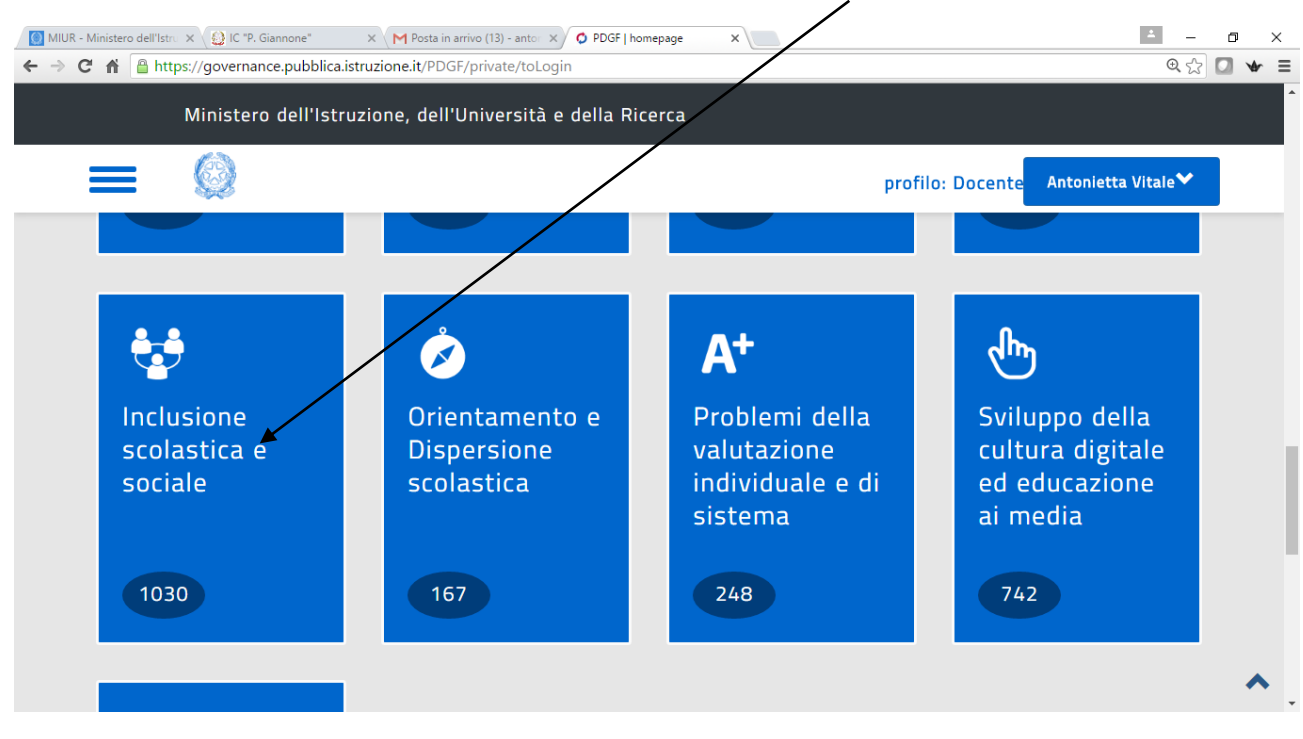

# ACCEDERE ALLA PIATTAFORMA SOFIA E SELEZIONARE INCLUSIONE SCOLASTICA E SOCIALE

## SELEZIONARE IL TERZULTIMO PALLINO

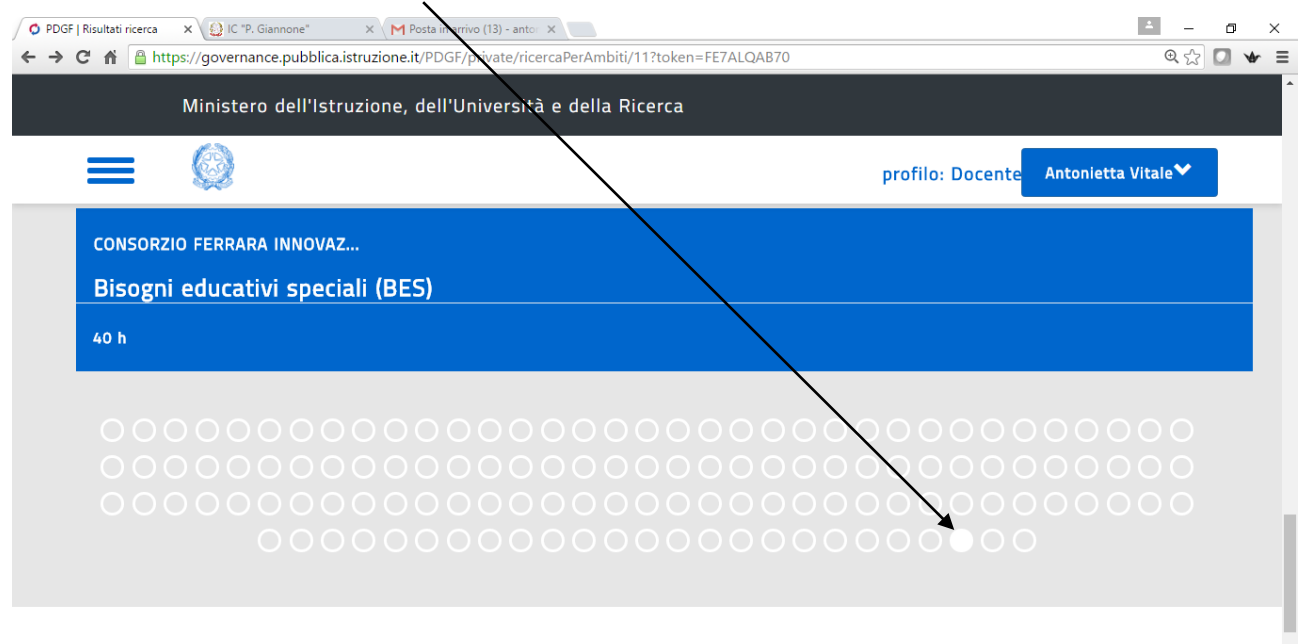

 $\lambda$ 

#### SELEZIONARE IL CORSO O PDGF | Edizioni dell'Iniziat: X Q IC Giannone"  $\overline{\mathsf{X} \setminus \mathsf{M}}$  Posta in arrivo (12) - anton  $\overline{\mathsf{X} \setminus \mathsf{M}}$  $\mathsf{x}$  $\overline{Q}$   $\overline{Q}$   $\overline{$  $\leftarrow$   $\rightarrow$   $\leftarrow$   $\leftarrow$  nce.pubblica.istruzione.it/PDGF/private/letturaListaIniziativaFormativa/7641?token= Ministero dell'Istruzione, dell'Università e della Ricerca 63 Antonietta Vitale<sup>\*</sup> profilo: Docente PROMOTORE  $\frac{1}{2}$   $\frac{1}{2}$ m BES e dintorni edizione 2017-18: dal profilo Q funzionale a elaborazione, implementazione, verifica e valutazione del PDP. **GIANNONE PIETRO -**(Iniziativa formativa ID.7641) ISCHITELLA - FGIC80700V Il corso rappresenta la prosecuzione di quello tenuto nell'a.s. 2016-17. Ciò non implica che esso sia riservato ai Corsisti di quest'ultimo. La tematica dei Bisogni VAI AL SITO Educativi Speciali verrà, infatti, affrontata maggiormente nello specifico: partire dal profilo funzionale saranno elaborati i PDP degli alunni dei partecipanti. E' prevista, inoltre, una sessione di follow up finalizzata alla valutazione del percorso formativo SPECIFICHE attraverso la valutazione degli esiti degli alunni.

# FAR SCENDERE LA BARRA DI SCORRIMENTO E CLICCARE IL LINK **CARTADOCENTE**

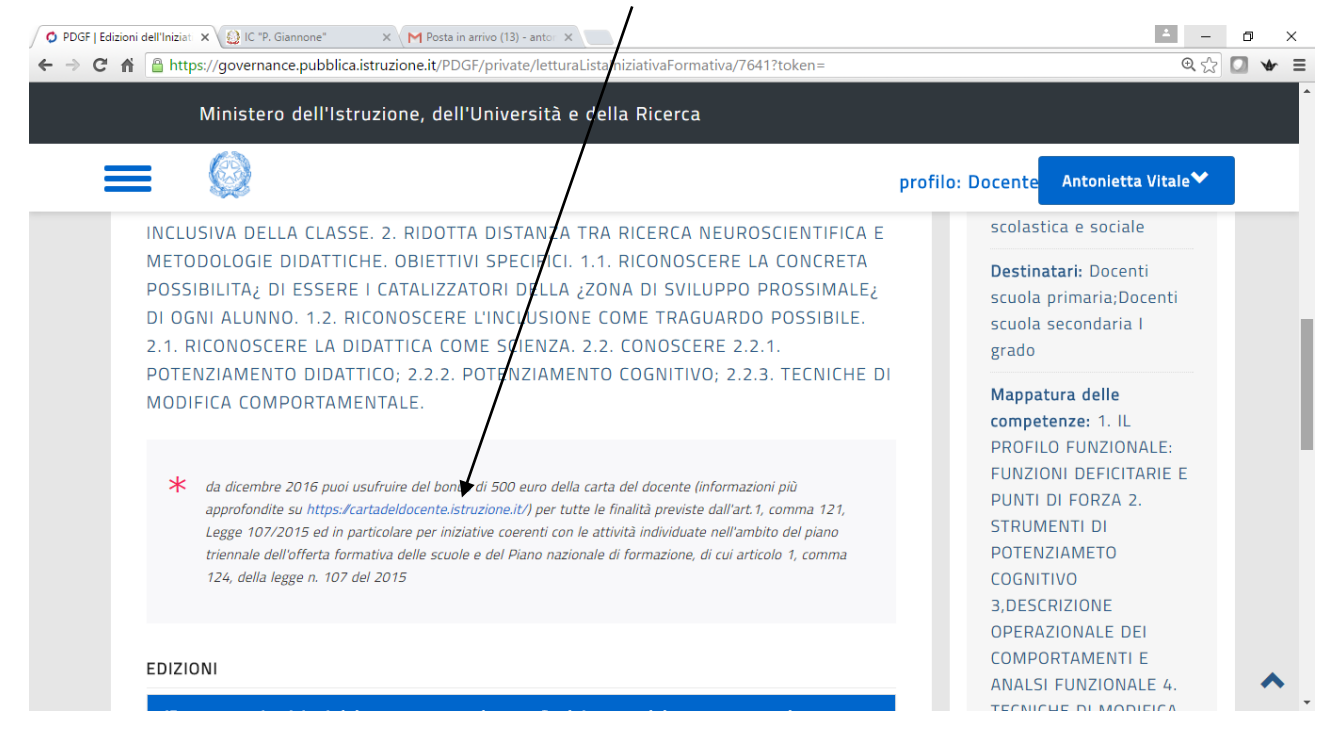

### SEGUIRE LA PROCEDURA E BUONA FORMAZIONE!!!

### TUTORIAL REALIZZATO DA VITALE ANTONIETTA

#### ANIMATORE DIGITALE